# **МИНИСТЕРСТВО ОБРАЗОВАНИЯ И НАУКИ РОССИЙСКОЙ ФЕДЕРАЦИИ**

# **Федеральное государственное бюджетное образовательное учреждение высшего образования**

«ТОМСКИЙ ГОСУДАРСТВЕННЫЙ УНИВЕРСИТЕТ СИСТЕМ УПРАВЛЕНИЯ И РАДИОЭЛЕКТРОНИКИ» (ТУСУР)

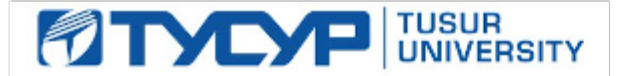

#### УТВЕРЖДАЮ

Директор департамента образования

Документ подписан электронной подписью Сертификат: 1сбсfa0a-52a6-4f49-aef0-5584d3fd4820<br>Владелец: Троян Павел Ефимович Действителен: с 19.01.2016 по 16.09.2019

### РАБОЧАЯ ПРОГРАММА ДИСЦИПЛИНЫ

#### **Компьютерная обработка изображений**

Уровень образования: **высшее образование - бакалавриат** Направление подготовки / специальность: **09.03.01 Информатика и вычислительная техника** Направленность (профиль) / специализация: **Автоматизированное управление бизнеспроцессами и финансами** Форма обучения: **очная** Факультет: **ФВС, Факультет вычислительных систем** Кафедра: **ЭМИС, Кафедра экономической математики, информатики и статистики** Курс: **1** Семестр: **2** Учебный план набора 2015 года

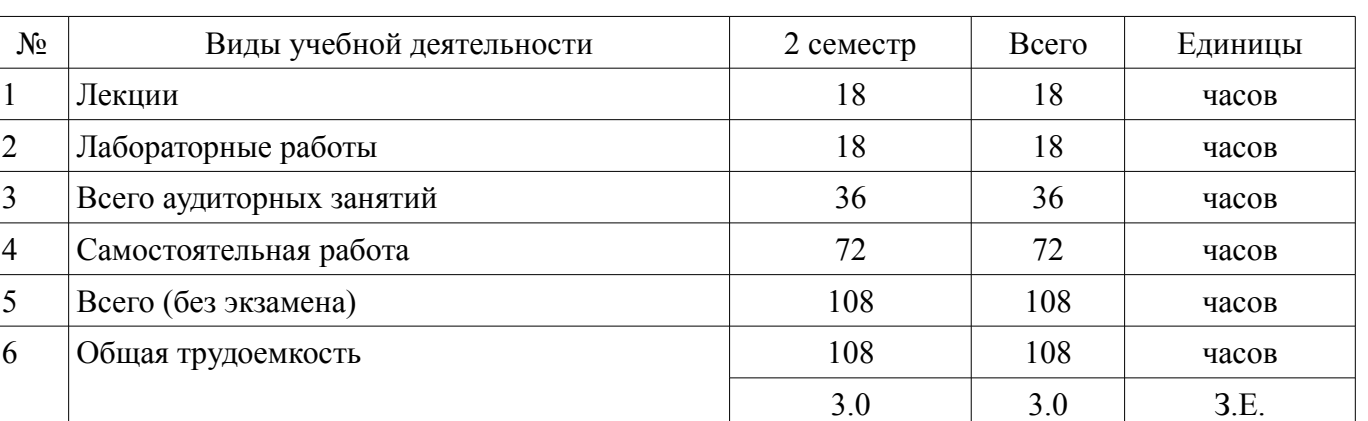

Распределение рабочего времени

Зачет: 2 семестр

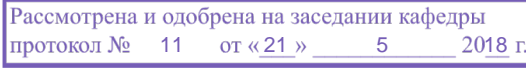

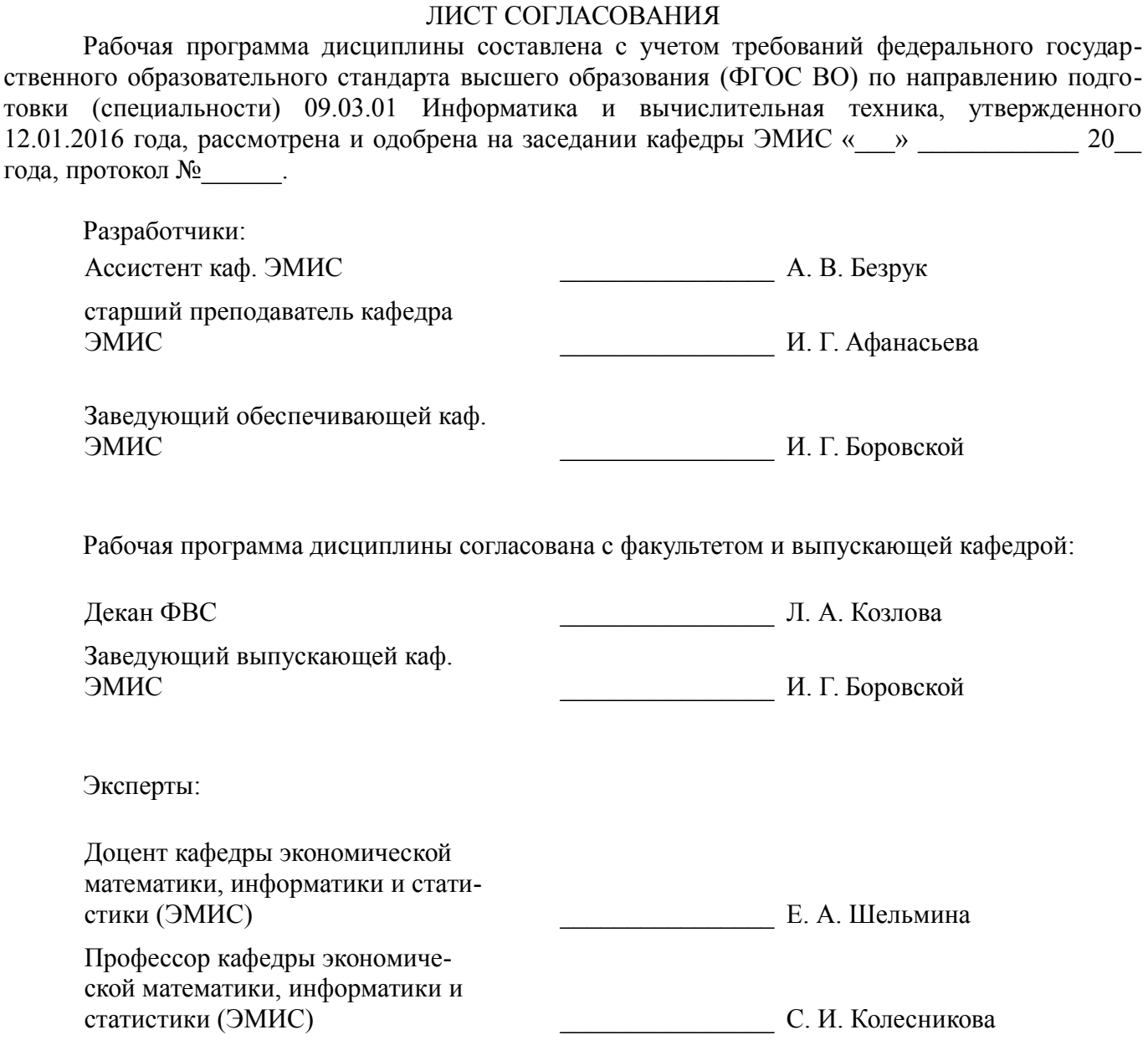

# **1. Цели и задачи дисциплины**

#### **1.1. Цели дисциплины**

Приобретение знаний о компьютерном дизайне и графике, методах представления растровых и векторных изображений, технологиях обработки,графических изображений. Способность к самоорганизации и самообразованию в рамках данной дисциплины.

Способность осваивать методики редактирования графических изображений использования свободное программные средств для решения задач на практике.

#### **1.2. Задачи дисциплины**

– Изучить современные инструментальные средства и технологии.

– Изучить основные методики использования программных средств для решения практических задач.

– Формирование систематизированного представления о концепциях, принципах,

– методах, технологиях компьютерного дизайна и графики;

– Получение практической подготовки в области создания элементов компьютерной

– графики и дизайна, использования программных пакетов компьютерной графики (графических

– редакторов), ориентированных на применение в информационных системах.

–

# **2. Место дисциплины в структуре ОПОП**

Дисциплина «Компьютерная обработка изображений» (Б1.В.ДВ.10.2) относится к блоку 1 (вариативная часть).

Предшествующими дисциплинами, формирующими начальные знания, являются: Информатика, Информатика 2.

Последующими дисциплинами являются: Введение в теорию дизайна.

# **3. Требования к результатам освоения дисциплины**

Процесс изучения дисциплины направлен на формирование следующих компетенций:

– ОК-7 Способность к самоорганизации и самообразованию.;

– ОПК-2 Способность осваивать методики использования программных средств для решения практических задач.;

– ПК-2 Способность разрабатывать компоненты аппаратно-программных комплексов и баз данных, используя современные инструментальные средства и технологии программирования.;

В результате изучения дисциплины обучающийся должен:

– **знать** основы компьютерной графики, программные средства компьютерной графики, основы представления цвета, графические форматы и их структуру; устройства ввода/вывода графической информации, их характеристики и настройка, методы растрирования, методы преобразования растровых изображений; основы компьютерного дизайна, построения и анализа изображений, основы композиции, пропорции и перспективы; методы работы с растровой и векторной графикой, обработки и коррекции изображений; имитации техник графического дизайна.

– **уметь** анализировать сложные графические образы, оценивать качество растровых, векторных изображений и шрифтов, использовать программные средства компьютерной графики для создания элементов графического дизайна и обработки растровых и векторных изображений.

– **владеть** обработки графической информации при помощи растровых и векторных графическими редакторами; коррекции, монтажа растровых изображений, композиционного анализа сложных графических образов, допечатной подготовки изображений, ввода вывода графической информации, настройки цвета.

#### **4. Объем дисциплины и виды учебной работы**

Общая трудоемкость дисциплины составляет 3.0 зачетных единицы и представлена в таблице 4.1.

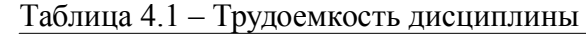

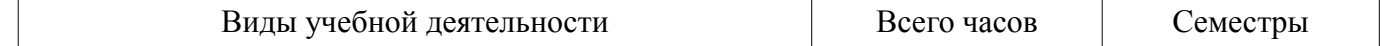

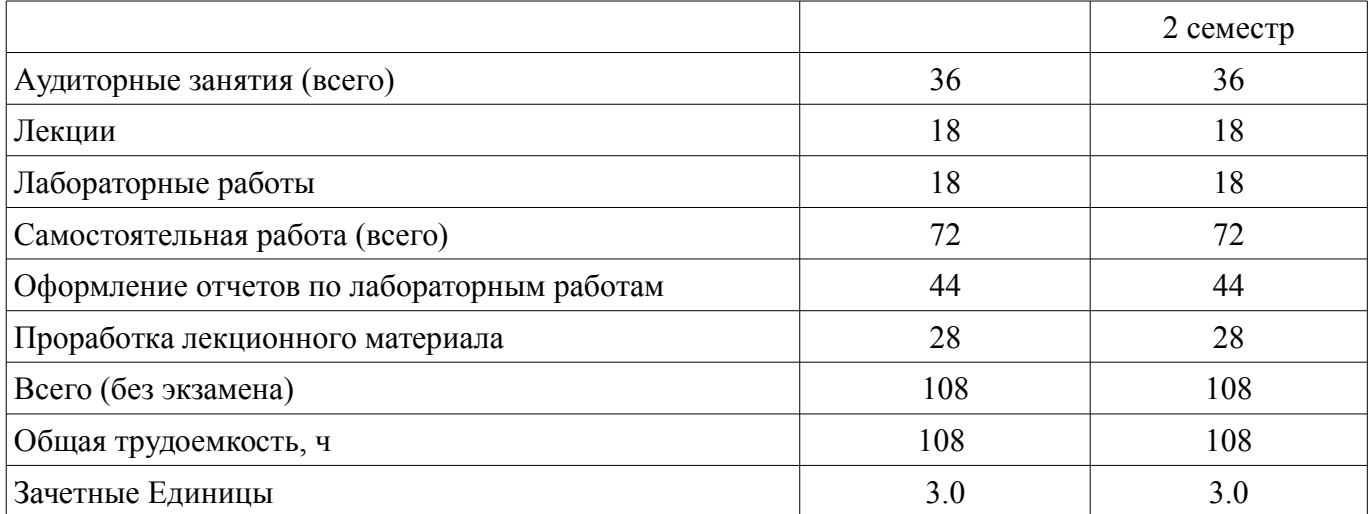

# **5. Содержание дисциплины**

# **5.1. Разделы дисциплины и виды занятий**

Разделы дисциплины и виды занятий приведены в таблице 5.1.

Таблица 5.1 – Разделы дисциплины и виды занятий

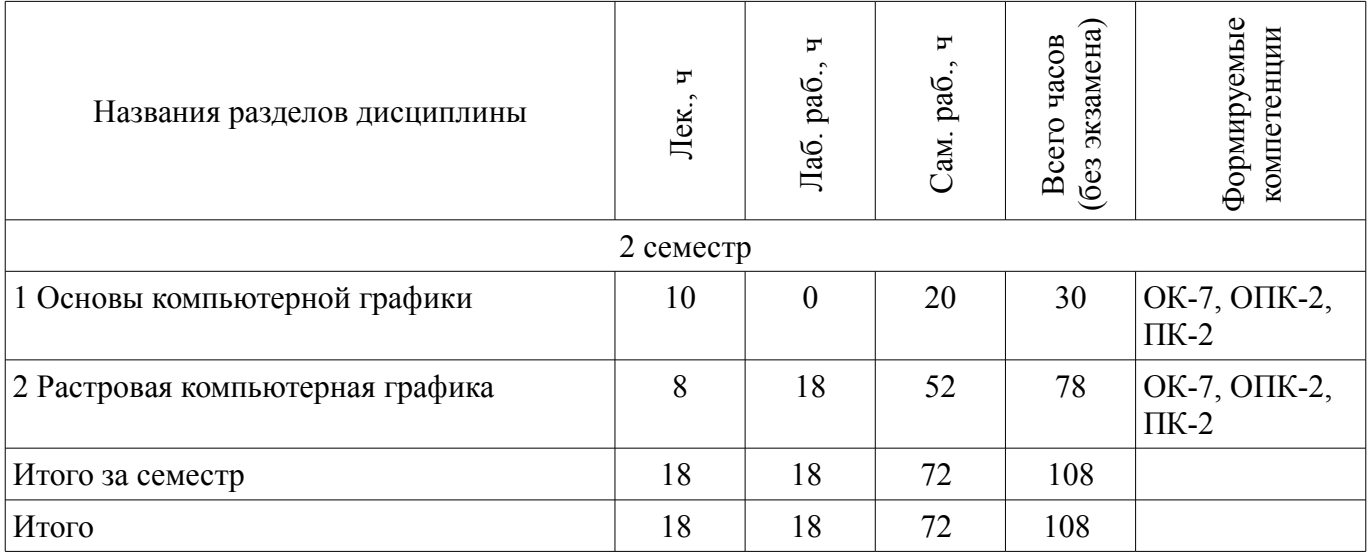

# **5.2. Содержание разделов дисциплины (по лекциям)**

Содержание разделов дисциплин (по лекциям) приведено в таблице 5.2.

Таблица 5.2 – Содержание разделов дисциплин (по лекциям)

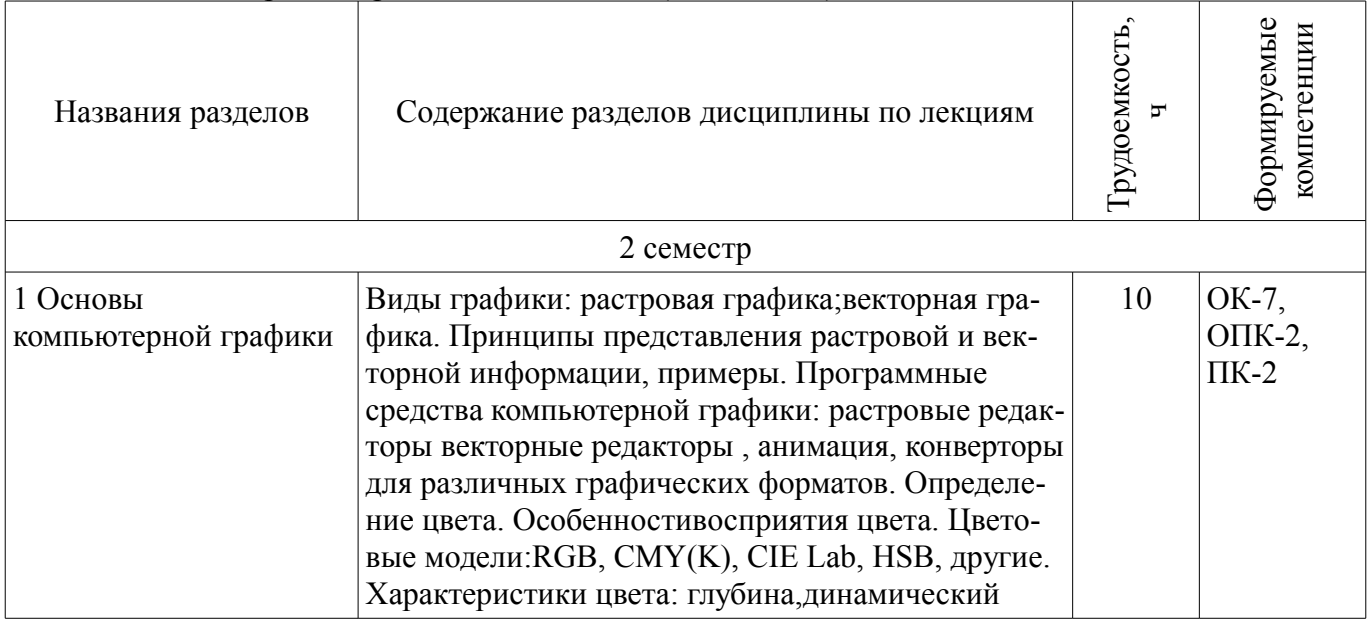

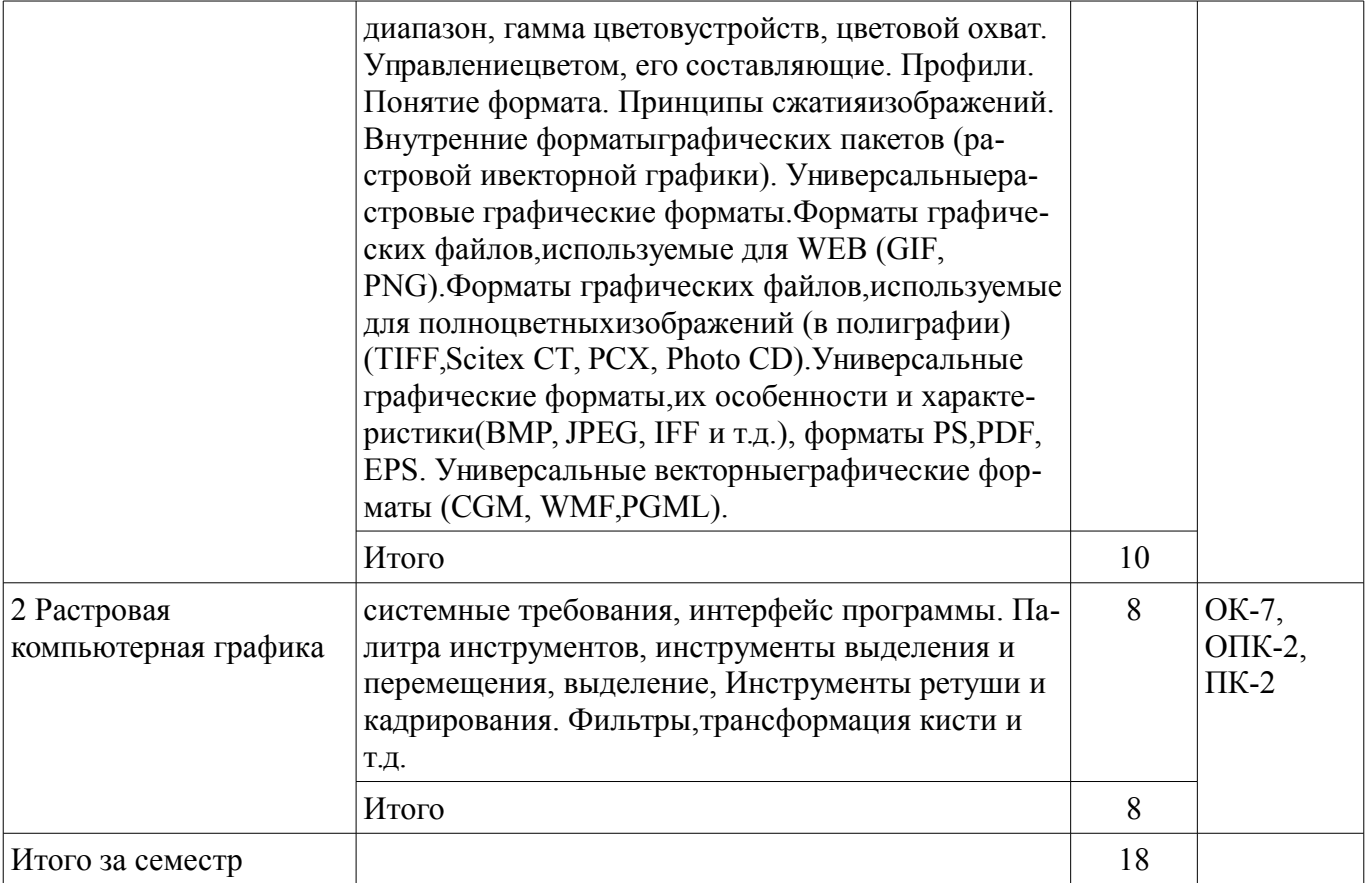

### **5.3. Разделы дисциплины и междисциплинарные связи с обеспечивающими (предыдущими) и обеспечиваемыми (последующими) дисциплинами**

Разделы дисциплины и междисциплинарные связи с обеспечивающими (предыдущими) и обеспечиваемыми (последующими) дисциплинами представлены в таблице 5.3.

Таблица 5.3 – Разделы дисциплины и междисциплинарные связи

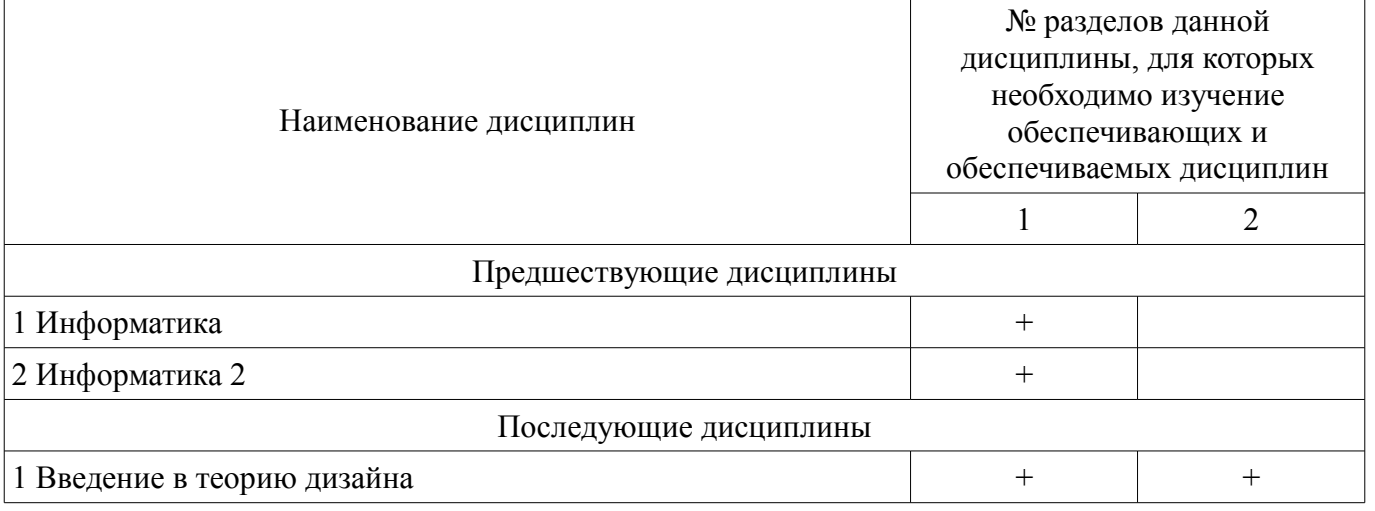

#### **5.4. Соответствие компетенций, формируемых при изучении дисциплины, и видов занятий**

Соответствие компетенций, формируемых при изучении дисциплины, и видов занятий представлено в таблице 5.4.

Таблица 5.4 – Соответствие компетенций, формируемых при изучении дисциплины, и видов занятий

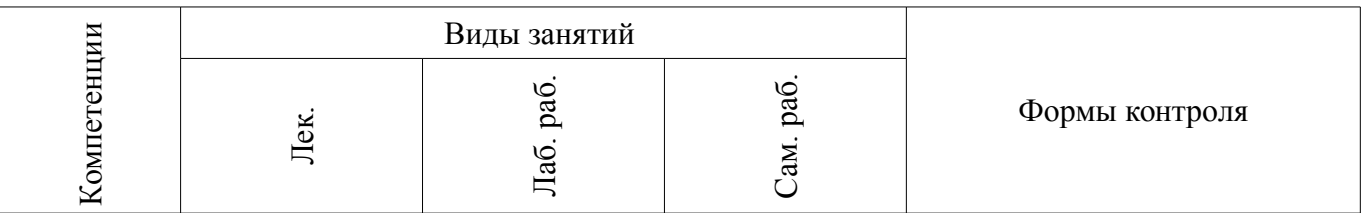

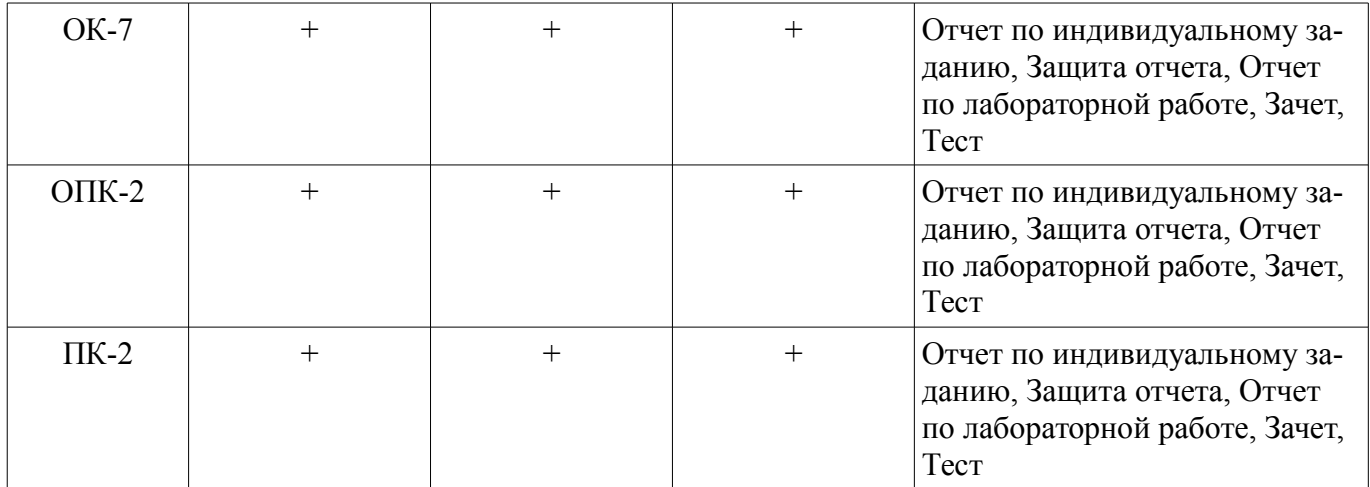

# **6. Интерактивные методы и формы организации обучения**

Не предусмотрено РУП.

# **7. Лабораторные работы**

Наименование лабораторных работ приведено в таблице 7.1. Таблица 7.1 – Наименование лабораторных работ

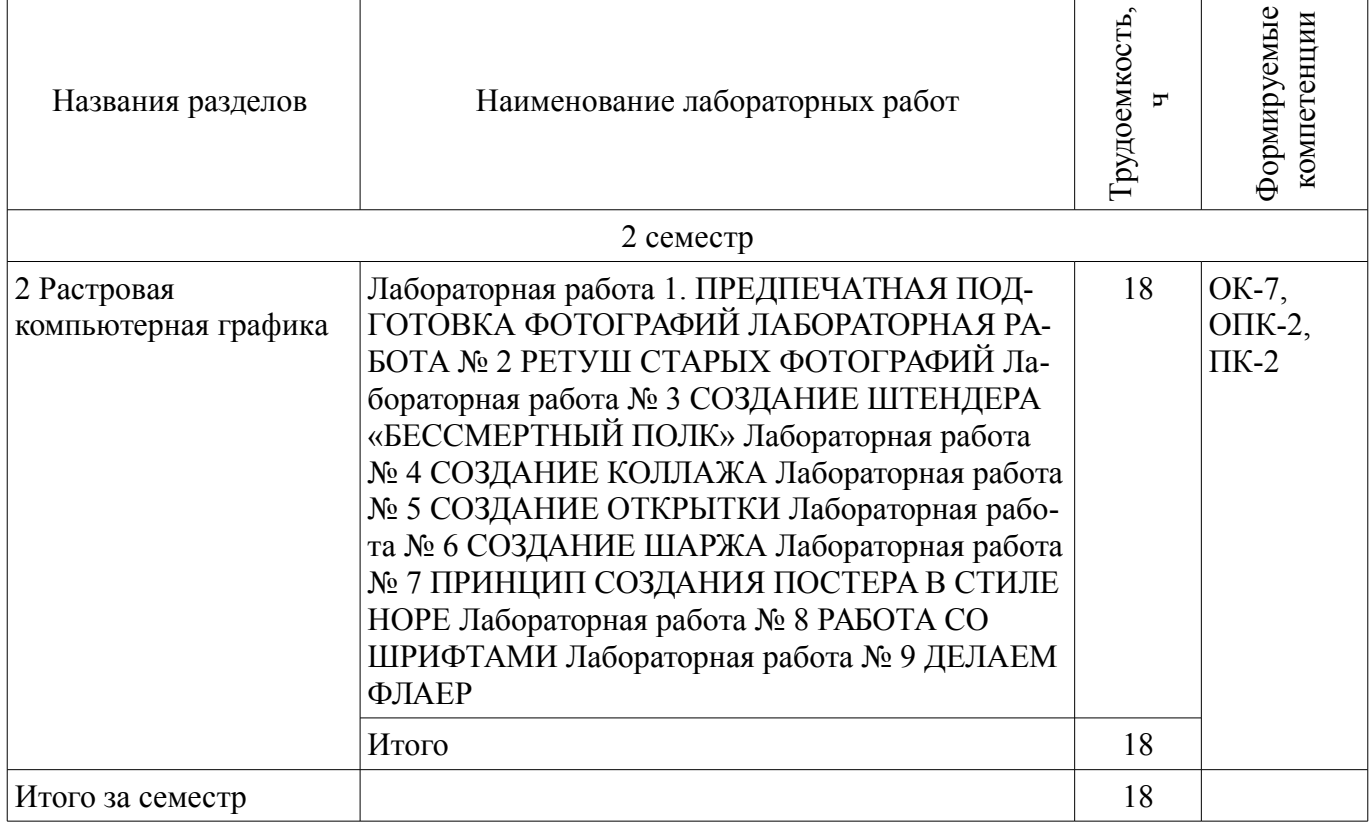

**8. Практические занятия (семинары)**

Не предусмотрено РУП.

# **9. Самостоятельная работа**

Виды самостоятельной работы, трудоемкость и формируемые компетенции представлены в таблице 9.1.

Таблица 9.1 – Виды самостоятельной работы, трудоемкость и формируемые компетенции

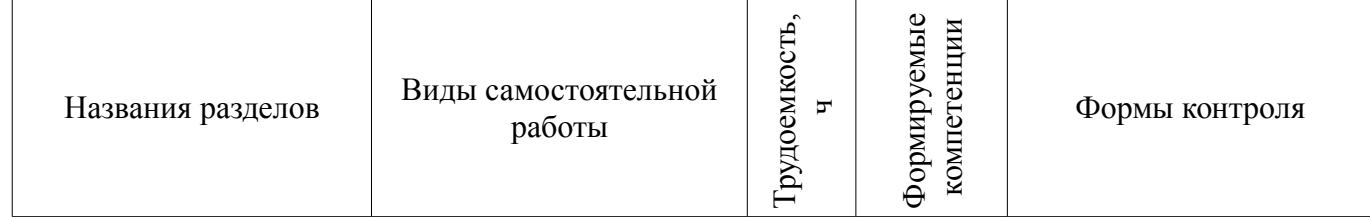

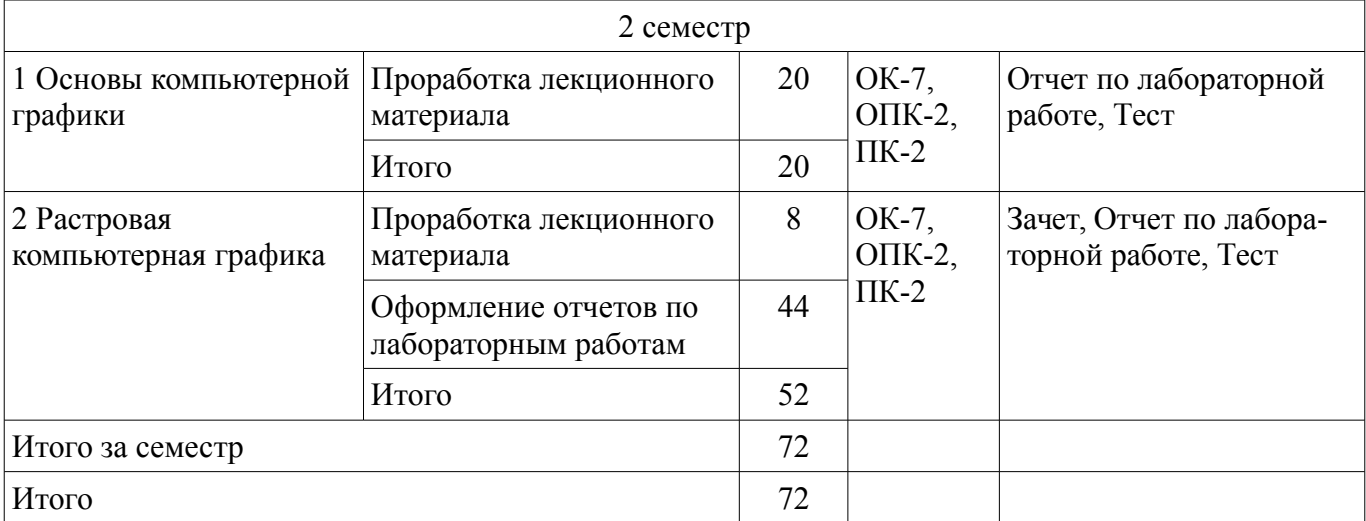

# **10. Курсовая работа (проект)**

Не предусмотрено РУП.

# **11. Рейтинговая система для оценки успеваемости обучающихся**

# **11.1. Балльные оценки для элементов контроля**

Таблица 11.1 – Балльные оценки для элементов контроля

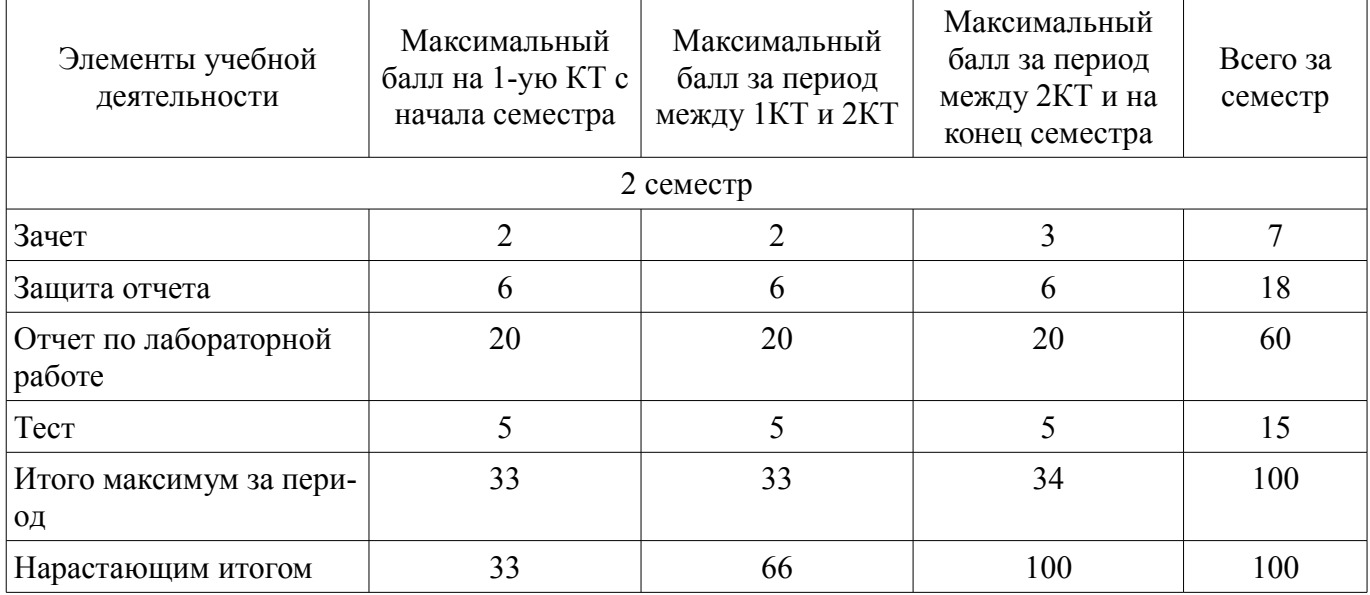

# **11.2. Пересчет баллов в оценки за контрольные точки**

Пересчет баллов в оценки за контрольные точки представлен в таблице 11.2.

Таблица 11.2 – Пересчет баллов в оценки за контрольные точки

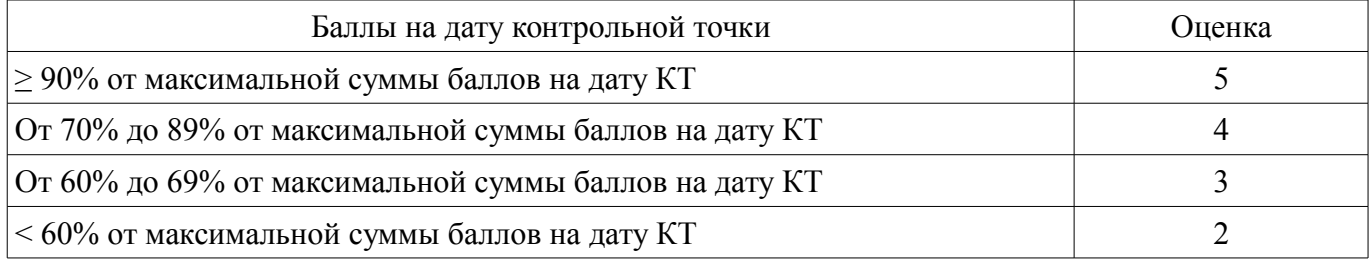

# **11.3. Пересчет суммы баллов в традиционную и международную оценку**

Пересчет суммы баллов в традиционную и международную оценку представлен в таблице 11.3.

Таблица 11.3 – Пересчет суммы баллов в традиционную и международную оценку

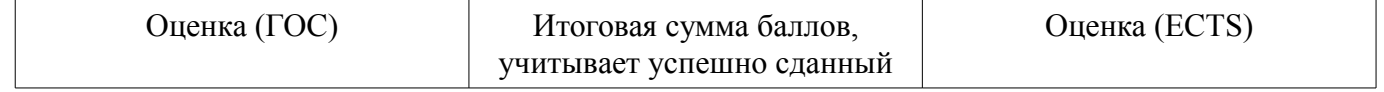

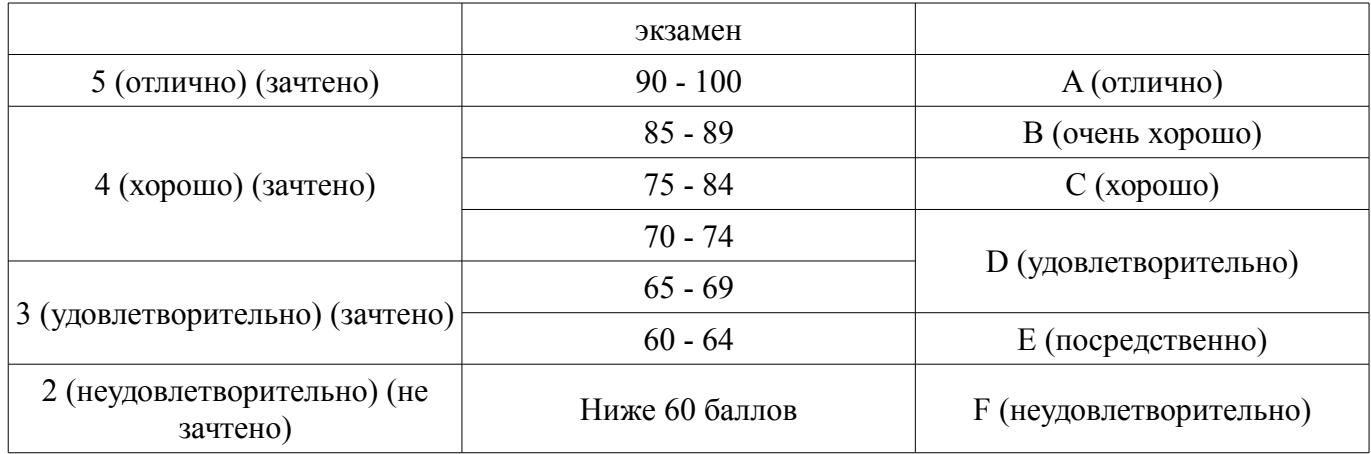

#### **12. Учебно-методическое и информационное обеспечение дисциплины**

# **12.1. Основная литература**

1. Компьютерная графика: Учебное пособие / Перемитина Т. О. - 2012. 144 с. [Электронный ресурс] - Режим доступа: https://edu.tusur.ru/publications/5613 (дата обращения: 20.06.2018).

# **12.2. Дополнительная литература**

1. Компьютерная графика: Учебное пособие / Люкшин Б. А. - 2012. 127 с. [Электронный ресурс] - Режим доступа: https://edu.tusur.ru/publications/1864 (дата обращения: 20.06.2018).

#### **12.3. Учебно-методические пособия**

#### **12.3.1. Обязательные учебно-методические пособия**

1. Компьютерная обработка изображений: Методические указания к лабораторным и самостоятельным работам / Безрук А. В. - 2018. 87 с. [Электронный ресурс] - Режим доступа: https://edu.tusur.ru/publications/7764 (дата обращения: 20.06.2018).

# **12.3.2. Учебно-методические пособия для лиц с ограниченными возможностями здоровья и инвалидов**

Учебно-методические материалы для самостоятельной и аудиторной работы обучающихся из числа лиц с ограниченными возможностями здоровья и инвалидов предоставляются в формах, адаптированных к ограничениям их здоровья и восприятия информации.

# **Для лиц с нарушениями зрения:**

- в форме электронного документа;
- в печатной форме увеличенным шрифтом.

# **Для лиц с нарушениями слуха:**

- в форме электронного документа;
- в печатной форме.

# **Для лиц с нарушениями опорно-двигательного аппарата:**

- в форме электронного документа;
- в печатной форме.

#### **12.4. Профессиональные базы данных и информационные справочные системы**

1. Крупнейший российский информационный портал в области науки, технологии, медицины и образования. www.elibrary.ru

2. Электронная библиотечная система «Юрайт» – это виртуальный читальный зал учебников и учебных пособий от авторов из ведущих вузов России по экономическим, юридическим, гуманитарным, инженерно-техническим и естественно-научным направлениям и специальностям. biblio-online ru

#### **13. Материально-техническое обеспечение дисциплины и требуемое программное обеспечение**

#### **13.1. Общие требования к материально-техническому и программному обеспечению дисциплины**

#### **13.1.1. Материально-техническое и программное обеспечение для лекционных занятий**

Для проведения занятий лекционного типа, групповых и индивидуальных консультаций, текущего контроля и промежуточной аттестации используется учебная аудитория с количеством посадочных мест не менее 22-24, оборудованная доской и стандартной учебной мебелью. Имеются демонстрационное оборудование и учебно-наглядные пособия, обеспечивающие тематические иллюстрации по лекционным разделам дисциплины.

# **13.1.2. Материально-техническое и программное обеспечение для лабораторных работ**

Лаборатория ГПО / «Лаборатория подготовки разработчиков бизнес-приложений»

учебная аудитория для проведения занятий практического типа, учебная аудитория для проведения занятий лабораторного типа, помещение для курсового проектирования (выполнения курсовых работ), помещение для проведения групповых и индивидуальных консультаций, помещение для проведения текущего контроля и промежуточной аттестации, помещение для самостоятельной работы

634034, Томская область, г. Томск, Вершинина улица, д. 74, 425 ауд.

Описание имеющегося оборудования:

- ПЭВМ (Intel Pentium G3220, 3 G, 4 Gb RAM) (12 шт.);

- Плазменный телевизор;
- Магнито-маркерная доска;
- Комплект специализированной учебной мебели;
- Рабочее место преподавателя.

Программное обеспечение:

- 64-bit Java for Windows Recommended Version 8 Update 161
- Google Chrome
- InkScape
- OpenOffice

#### **13.1.3. Материально-техническое и программное обеспечение для самостоятельной работы**

Для самостоятельной работы используются учебные аудитории (компьютерные классы), расположенные по адресам:

- 634050, Томская область, г. Томск, Ленина проспект, д. 40, 233 ауд.;

- 634045, Томская область, г. Томск, ул. Красноармейская, д. 146, 201 ауд.;
- 634034, Томская область, г. Томск, Вершинина улица, д. 47, 126 ауд.;

- 634034, Томская область, г. Томск, Вершинина улица, д. 74, 207 ауд.

Состав оборудования:

- учебная мебель;

- компьютеры класса не ниже ПЭВМ INTEL Celeron D336 2.8ГГц. - 5 шт.;

- компьютеры подключены к сети «Интернет» и обеспечивают доступ в электронную информационно-образовательную среду университета.

Перечень программного обеспечения:

- Microsoft Windows;
- OpenOffice;
- Kaspersky Endpoint Security 10 для Windows;
- 7-Zip;
- Google Chrome.

#### **13.2. Материально-техническое обеспечение дисциплины для лиц с ограниченными возможностями здоровья и инвалидов**

Освоение дисциплины лицами с ограниченными возможностями здоровья и инвалидами осуществляется с использованием средств обучения общего и специального назначения.

При занятиях с обучающимися **с нарушениями слуха** предусмотрено использование звукоусиливающей аппаратуры, мультимедийных средств и других технических средств приема/передачи учебной информации в доступных формах, мобильной системы преподавания для обучающихся с инвалидностью, портативной индукционной системы. Учебная аудитория, в которой занимаются обучающиеся с нарушением слуха, оборудована компьютерной техникой, аудиотехникой, видеотехникой, электронной доской, мультимедийной системой.

При занятиях с обучающимися **с нарушениями зрениями** предусмотрено использование в лекционных и учебных аудиториях возможности просмотра удаленных объектов (например, текста на доске или слайда на экране) при помощи видеоувеличителей для комфортного просмотра.

При занятиях с обучающимися **с нарушениями опорно-двигательного аппарата** используются альтернативные устройства ввода информации и другие технические средства приема/передачи учебной информации в доступных формах, мобильной системы обучения для людей с инвалидностью.

# **14. Оценочные материалы и методические рекомендации по организации изучения дисциплины**

#### **14.1. Содержание оценочных материалов и методические рекомендации**

Для оценки степени сформированности и уровня освоения закрепленных за дисциплиной компетенций используются оценочные материалы в составе:

#### **14.1.1. Тестовые задания**

1. Базовыми элементами векторно-полигональной модели являются, из перечисленного:

- полигоны
- плоскости
- все
- нет правильных

2. В векторной графике для описания отрезка прямой требуется задание количества параметров:

• 4

• 3

• 2

• 1

3. В векторной графике для описания прямой линии требуется задание количества парамет-

ров:

- 2
- 3
- 4
- 1

4. В векторных редакторах предусмотрены варианты слияния объектов, принцип действия которых основан на использовании базовых логических операций, из перечисленного:

- И
- ИЛИ
- НЕ
- $\bullet$   $\Pi$ A

5. В графических редакторах для обозначения тоновых областей изображения используются термины, из перечисленного:

- света
- средние тона
- тени
- полутон

6. В графическом режиме управляет палитрой цветов:

- контроллер атрибутов
- контроллер цветов
- цветовая схема
- атрибуты

7. В дисплеях компьютеров используется цветовая модель:

- RGB
- $\bullet$  LAB
- CMYK
- Нет правильного

8. В качестве ограничивающих тел для сравнения граней чаще всего используются:

- прямоугольные параллелепипеды
- равнобедренные треугольники
- многоугольники
- звезда

9. В компьютерной графике объект можно представить в виде моделей, из перечисленного:

- объемной
- полигональной
- проволочной
- карандашной

10. В компьютерной графике объемная модель называется также:

- Твердотельной
- Обьемной
- Корпусной
- рыхлый

11. В основе работы цветочувствительных инструментов выделения лежит назначение параметров, из перечисленного:

- базового цвета
- диапазона цветов, близких к базовому
- средние цвета базовых
- серые цвета

12. В принтерах используется цветовая модель:

- CMY
- RGB
- LAB
- $\cdot$  LAB2

13. В растровых редакторах предназначены для создания специальных эффектов:

- Фильтры
- Инструменты
- Кисти
- свойтсва

14. В терминологии Windows API перо описывает характеристики линии, из перечисленно-

го:

- стиль
- толщину
- цвет
- абрис

15. Векторные изображения могут быть созданы программами, из перечисленного:

- $\cdot$  CATIP
- конвертирования растровых изображений в векторные
- растровых редакторах
- фрактальная графика

16. Взаимосвязь между кодом цвета и его компонентами в выбранной цветовой модели устанавливает:

- Палитра
- Модель
- Цветовая схема
- История

17. Входными данными для программ обработки изображений является:

- Изображение
- Фигуры
- Текст
- кисти

18. Главный недостаток цифровых мониторов

- малое количества отображаемых цветов
- малое разрешения экрана
- размер
- размер пикселей

19. Главным базовым элементом векторно-полигональной модели является:

- Вершина
- Плоскость
- Линия
- квадрат

20. Для ввода графической информации в компьютер используются, из перечисленного:

- сканер
- цифровая фотокамера
- перо
- проектор

#### **14.1.2. Темы индивидуальных заданий**

Компьютерная обработка изображения Для всех работ Исходный файл, JPG, Файл ПО с слоями Растровая графика Выполнять работы нужно растровых редакторах Photoshop или GIMP Фотошоп уроки http://www.teachvideo.ru/course/434 https://photoshop-master.ru/lessons/ Уроки GIMP для начинающих и профи

https://uroki-gimp.ru/

1. Предпечатная обработка фотографий Инструменты Кадрирование, уровни, архивные кисти и т.д. Урок https://www.youtube.com/watch?v=BuJeeyR0wh0 https://www.youtube.com/watch?v=1to67g0Cgk4

2. Макет сайта Уроки https://photoshop-master.ru/lessons/sait/ 3. Шарж Урок Шарж Бред Питт - YouTube https://www.youtube.com/watch?v=vRZ5E\_cvNAI

# **14.1.3. Зачёт**

создать портфолио и защитить из промежуточных индивидуальных работ

#### **14.1.4. Темы лабораторных работ**

Лабораторная работа 1. ПРЕДПЕЧАТНАЯ ПОДГОТОВКА ФОТОГРАФИЙ ЛАБОРАТОРНАЯ РАБОТА № 2 РЕТУШ СТАРЫХ ФОТОГРАФИЙ Лабораторная работа № 3 СОЗДАНИЕ ШТЕНДЕРА «БЕССМЕРТНЫЙ ПОЛК» Лабораторная работа № 4 СОЗДАНИЕ КОЛЛАЖА Лабораторная работа № 5 СОЗДАНИЕ ОТКРЫТКИ Лабораторная работа № 6 СОЗДАНИЕ ШАРЖА Лабораторная работа № 7 ПРИНЦИП СОЗДАНИЯ ПОСТЕРА В СТИЛЕ HOPE Лабораторная работа № 8 РАБОТА СО ШРИФТАМИ Лабораторная работа № 9 ДЕЛАЕМ ФЛАЕР

#### **14.2. Требования к оценочным материалам для лиц с ограниченными возможностями здоровья и инвалидов**

Для лиц с ограниченными возможностями здоровья и инвалидов предусмотрены дополнительные оценочные материалы, перечень которых указан в таблице 14.

Таблица 14 – Дополнительные материалы оценивания для лиц с ограниченными возможностями здоровья и инвалидов

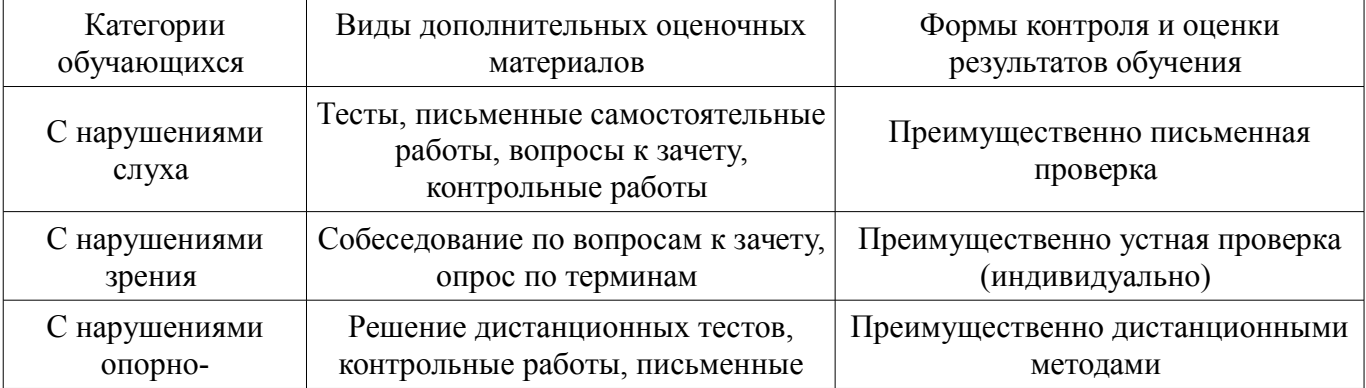

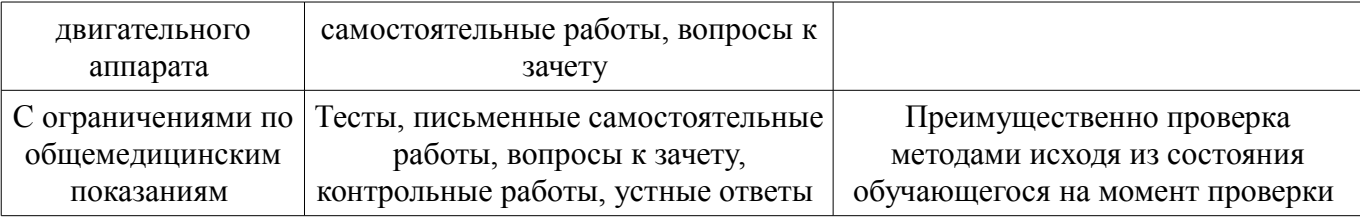

#### **14.3. Методические рекомендации по оценочным материалам для лиц с ограниченными возможностями здоровья и инвалидов**

Для лиц с ограниченными возможностями здоровья и инвалидов предусматривается доступная форма предоставления заданий оценочных средств, а именно:

- в печатной форме;
- в печатной форме с увеличенным шрифтом;
- в форме электронного документа;
- методом чтения ассистентом задания вслух;
- предоставление задания с использованием сурдоперевода.

Лицам с ограниченными возможностями здоровья и инвалидам увеличивается время на подготовку ответов на контрольные вопросы. Для таких обучающихся предусматривается доступная форма предоставления ответов на задания, а именно:

- письменно на бумаге;
- набор ответов на компьютере;
- набор ответов с использованием услуг ассистента;
- представление ответов устно.

Процедура оценивания результатов обучения лиц с ограниченными возможностями здоровья и инвалидов по дисциплине предусматривает предоставление информации в формах, адаптированных к ограничениям их здоровья и восприятия информации:

#### **Для лиц с нарушениями зрения:**

- в форме электронного документа;
- в печатной форме увеличенным шрифтом.

#### **Для лиц с нарушениями слуха:**

- в форме электронного документа;
- в печатной форме.

#### **Для лиц с нарушениями опорно-двигательного аппарата:**

- в форме электронного документа;
- в печатной форме.

При необходимости для лиц с ограниченными возможностями здоровья и инвалидов процедура оценивания результатов обучения может проводиться в несколько этапов.